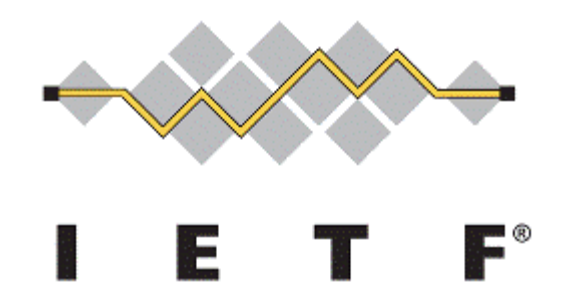

## Exposure of Telefonica network topology through ALTO for integration with Telefonica CDN Update from IETF 114

Luis M. Contreras (\*) | *Telefónica GCTIO – Transport Group* Francisco Cano, Anais Escribano | *Telefónica CCDO – Video Group*

ALTO WG meeting @ IETF 115, London, November 2022

(\*) [luismiguel.contrerasmurillo@telefonica.com](mailto:luismiguel.contrerasmurillo@telefonica.com) / [contreras.ietf@gmail](mailto:contreras.ietf@gmail)

Rationale for making TCDN to be transport network aware (reminder)

- One of the main objective of TCDN is to provide an efficient delivery of contents within the network
- Content delivery is based nowadays on a (semi-)static view of the network, decoupled from the real situation along time
- In order to make a complete and efficient usage of the network, TCDN would benefit from a real time knowledge of the status and characteristics of the network
	- For instance, allowing delivery decisions in TCDN to quickly adapt to network status variation (e.g., topology changes, congestion, etc.)
- Project presented in IETF 114, update reported here

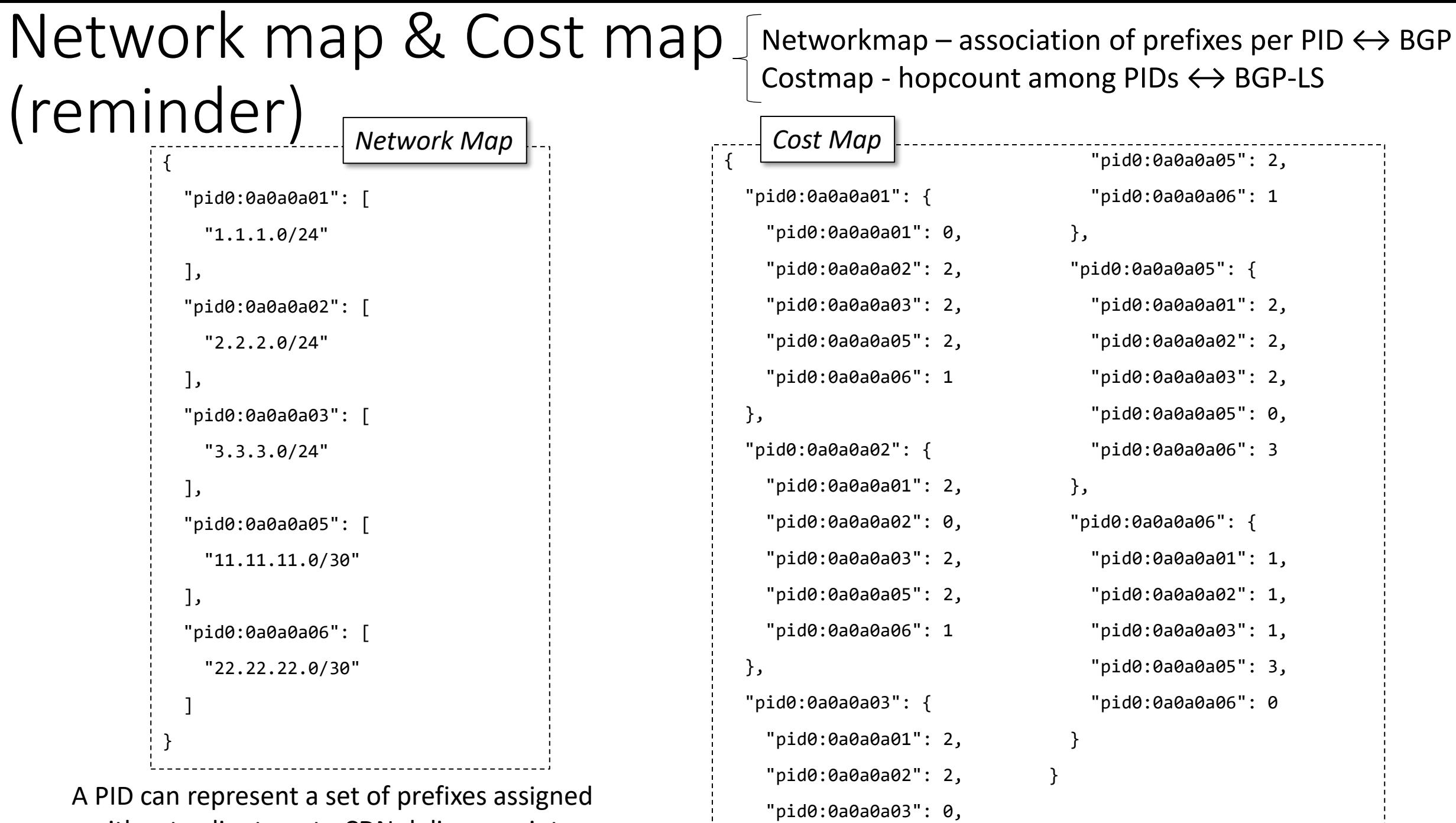

set of prefixes assigned either to clients or to CDN delivery points

#### **Pilot run on Oct. 27th**

Deployment of ALTO as an element of the production network and full integration with TCDN

**Production Network Pre-production** *IETF 114 IETF 115*

Preparation of ALTO connection for being an element of the production network (server installation, security aspects, flow definition, etc)

### Process followed

Initial tests in lab environment with simple topology. Simplistic network configuration (e.g., OSPF) for understanding viability of the approach and get experience.

> **Technology Lab**

Integration on a pre-production environment with realistic network topologies, and network configuration as in the production network, with the purpose of assess the solution and solve problems found.

**Lab**

## Initial known restriction

#### **IP Transport Hierarchy Levels** (**HL**)

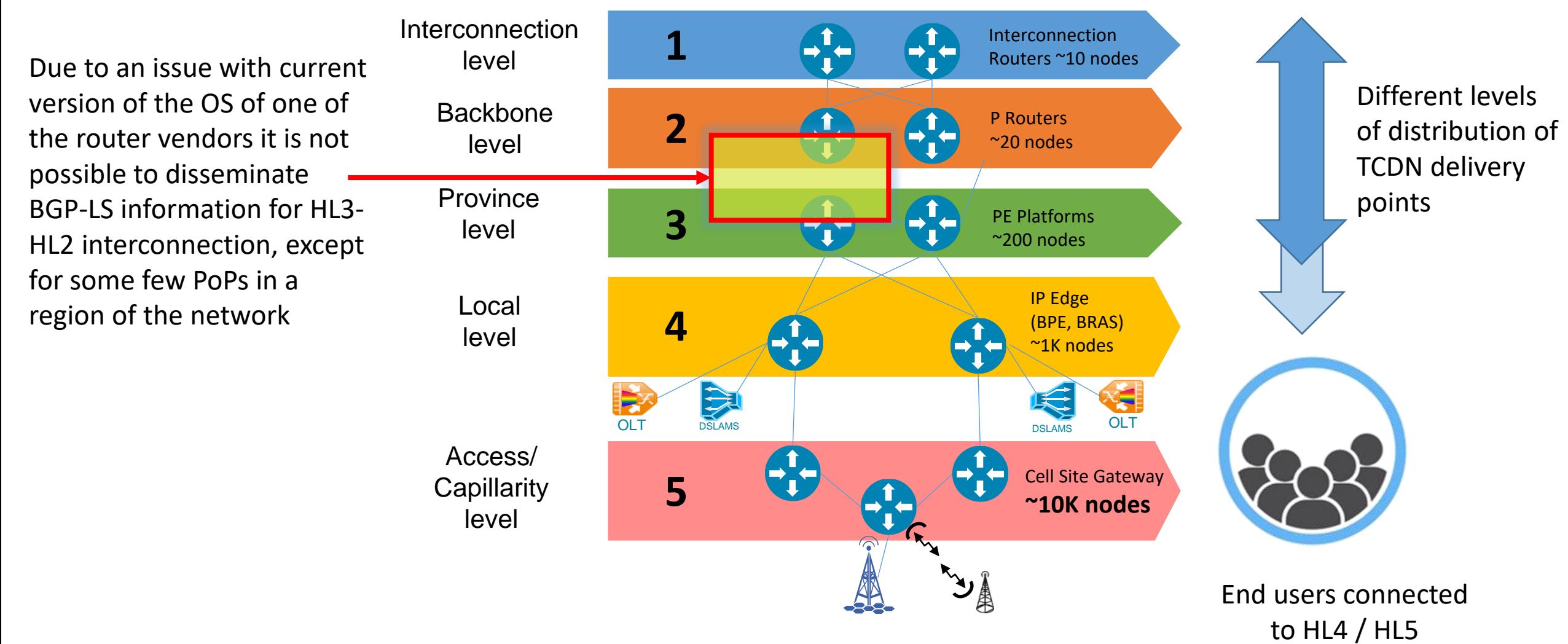

High level view of a network in a mid-size country

## Bright news

- A total of 16383 summarized IP address ranges are retrieved from the network, allocated to different kind of nodes (fixed, mobile, enterprise)
- Such IP ranges are internal, but also external to Telefonica (those of national interconnections at IXP)
- Available information in cost map correctly reflects the defined IGP metric
- The load of the server is not significant (yet being monitored to understand proper behavior)

![](_page_5_Picture_5.jpeg)

![](_page_6_Picture_202.jpeg)

## Not so bright news

- There is no information of IP ranges in 4% of the PoPs
	- Analyze what are the particularities of those PoPs
- Some IP ranges seems not to be retrieved
	- check if proper BGP sessions are considered, because of the diversity of RR in the network for different purposes
- Only 27 PIDs are in both network map and cost map
	- Confirm if it is a matter of the HL2-HL3 BGP-LS missing information
- PIDs for CDN nodes not yet captured
	- necessary to connect to another RR?

![](_page_7_Picture_9.jpeg)

#### Next steps

- For the pilot
	- Understand how to consume the ALTO information: how often?
	- Continue analyzing the information received to understand dynamics in a production network
	- Debug issues that could be found during the process
	- Wait till resolution of OS issue for HL2-HL3 connections in the overall network for building a complete picture of the network
- For ALTO-based solution
	- Productification of ALTO
	- Topology load automation to be consumed by TCDN logic
- For ALTO / MOPS WG
	- Document the pilot (would it be also interesting for MOPS?)
	- Identify gaps/issues/improvements in the solution worthy to work in (e.g., security)
	- To provide another update at IETF 116 (with everything solved, hopefully)

# Backup

### Network map creation

*Leveraging on UPDATE messages from BGP RR*

Pid name: *Pid + ASN (default value = 0) + IP next-hop in hexadecimal:*

"pid" + 0 + hex(*192.168.255.12*) -> **pid0: c0a8ff0c**

BGP advertisement with address family ipv4 unicast. The nexthop value (192.168.255.12) is used for the PID identifier and the NLRI value (80.58.102.64/26) is one of the prefixes of such PID

*{ "exabgp": "5.0.0", "time": 1651759327.1712353, "host" : "localhost.localdomain", "pid" : 72259, "ppid" : 1, "counter": 135, "type": "update", "neighbor": { "address": { "local": "80.58.171.201", "peer": "192.168.252.200" }, "asn": { "local": 64531, "peer": 64531 } , "direction": "receive", "message": { "update": { "attribute": { "origin": "igp", "med": 0, "localpreference": 100, "originator-id": "192.168.255.12", "cluster-list": [ "3.3.2.1", "192.168.251.172" ] }, "announce": { "ipv4 unicast": { "192.168.255.12": [ { "nlri": "80.58.102.64/26" } ] } } } } } }*

![](_page_10_Figure_6.jpeg)

#### Cost map creation *Leveraging on UPDATE messages from BGP-LS RR*

"pid0:c0a8fcec": 4, "pid0:c0a8fcf9": 4, "pid0:c0a8fcf5": 4, "pid0:c0a8fca2": 5, "pid0:c0a8fc8a": 6

},

#### *{ "exabgp": "5.0.0", "time": 1651676896.0184126, "host" : "localhost.localdomain", "pid" : 70559, "ppid" : 1, "counter": 733, "type": "update", "neighbor": { "address": { "local": "80.58.171.201", "peer": "192.168.255.89" }, "asn": { "local": 64531, "peer": 64531 } , "direction": "receive", "message": { "update": { "attribute": { "origin": "igp", "local-preference": 100, "originator-id": "192.168.252.178", "cluster-list": [ "12.4.1.1" ], "bgp-ls": { "generic-lsid-258": ["0x00000C0D0000008B"], "igp-metric": 1000 } }, "announce": { "bgp-ls bgp-ls": { "192.168.252.178": [ { "ls-nlri-type": "bgpls-link", "l3-routing-topology": 2, "protocol-id": 2, "local-node-descriptors": [ { "autonomous-system": 3352 }, { "bgp-ls-identifier": "178" }, { "router-id": "d500b8070000" } ], "remote-node-descriptors": [ { "autonomous-system": 3352 }, { "bgp-ls-identifier": "178" }, { "routerid": "c0a8ff210000" } ], "interface-addresses": [ "192.168.204.198" ], "neighbor-addresses": [ "192.168.204.197" ], "multi-topology-ids": [ ], "link-identifiers": [ ] } ] } } } } } }* bgpls-link messages *{ "exabgp": "5.0.0", "time": 1652431307.7986917, "host" : "localhost.localdomain", "pid" : 81254, "ppid" : 1, "counter": 774, "type": "update", "neighbor": { "address": { "local": "80.58.171.201", "peer": "192.168.255.89" }, "asn": { "local": 64531, "peer": 64531 } , "direction": "receive",*  bgpls-node messages { "pid0:c0a8fc72": {}, "pid0:c0a8fc8a": { "pid0:c0a8fc8a": 0, "pid0:c0a8fca2": 1, "pid0:c0a8fcf9": 2, "pid0:c0a8fca0": 3, "pid0:c0a8fcec": 4, "pid0:c0a8fcf5": 4, "pid0:c0a8fca3": 4, "pid0:c0a8fb7b": 5, "pid0:c0a8fcf6": 5, "pid0:c0a8fbf1": 5 }, "pid0:c0a8fca1": { "pid0:c0a8fca1": 0, "pid0:c0a8fcf6": 1, "pid0:c0a8fcf1": 1, "pid0:13d833978": 1, "pid0:c0a8fbcb": 1, "pid0:c0a8fca3": 2, "pid0:c0a8fb7b": 3, "pid0:c0a8fca0": 3, "pid0:c0a8fbf1": 3, python networkx library

*"message": { "update": { "attribute": { "origin": "igp", "local-preference": 100, "originator-id": "192.168.252.178", "cluster-list": [ "12.4.1.1" ], "bgp-ls": { "node-flags": {"O": 1, "T": 0, "E": 0, "B": 1, "R": 0, "V": 0, "RSV": 0}, "area-id": "1346612317385085419520", "local-te-router-ids": ["192.168.181.3"] } }, "announce": { "bgp-ls bgp-ls": { "192.168.252.178": [ { "ls-nlri-type": "bgplsnode", "l3-routing-topology": 2, "protocol-id": 2, "node-descriptors": [ { "autonomous-system": 3352 }, { "bgp-ls-identifier": "178" }, { "router-id": "192168181009" } ], "nexthop": "192.168.252.178" } ] } } } } } }*